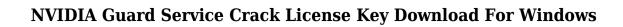

**Download** 

# **NVIDIA Guard Service Crack+ [2022]**

This tool is a utility that will help you find and remove hardware vulnerabilities and some software problems in the system Learn More at NVIDIA Additional information about NVIDIA Guard Service: NVIDIA Guard Service Installation To install NVIDIA Guard Service on a PC, you will need to use some Windows drivers. You can download these drivers from our website. NVIDIA Guard Service does not require restarting your PC after installation. You can make use of this software with ease by following some easy steps: NVIDIA Guard Service features The main feature of NVIDIA Guard Service is to automatically scan your system, identify the problems and then install the appropriate drivers for them. It is the most convenient way of dealing with driver problems. Once the application detects an issue, it will not require you to restart your computer. You can launch this utility by clicking on the "NVIDIA Guard Service" icon, which is located on your Desktop. If NVIDIA Guard Service detects a vulnerability, it will display the recommended solution. In order to complete the process, click "Next" and then "Install". You will not be prompted to confirm the installation. Additional Information about NVIDIA Guard Service: NVIDIA Guard Service does not require restarting your PC after installation. You can make use of this software with ease by following some easy steps: 1. Launch NVIDIA Guard Service. 2. On the top, click on "NVIDIA Guard Service". 3. Click on "Scan" and you will be able to scan your system and identify any possible driver issue. 4. If it detects any issue, it will automatically install the appropriate drivers. 5. You will not be prompted to confirm the installation. Another tool is NVIDIA GeForce Experience. This tool can be launched by clicking on the icon, which is located on your desktop. You can make use of this utility by following some easy steps: 1. Launch NVIDIA GeForce Experience. 2. If you have the latest drivers installed, NVIDIA GeForce Experience will automatically check them and take the necessary actions in case there are any issues. 3. You will not be prompted to confirm the installation. Additional information about NVIDIA GeForce Experience: NVIDIA GeForce Experience can automatically perform two actions: check if your PC is up to date, and then install the latest drivers. If your PC is not up to date, NVIDIA GeForce Experience will automatically install the latest drivers for

### **NVIDIA Guard Service Crack +**

Keymacro is a utility that allows you to carry out operations on long text that is typed using the keyboard. It is often used to perform operations that could otherwise be done only using the mouse (copy and paste for instance). The utility was especially designed to help you perform actions quickly and easily, but you can use it in other ways as well. KEYMACRO works like this: Keymacro displays a menu of choices (item, text, etc.) when you press CTRL + F. You can select a menu item, enter a text to be copied or paste or choose from a list of text files. Once you have selected an item, you can type the text or file name you want. When you are finished, you can press CTRL + X to save the contents of your selection to a file or text document. KEYMACRO Description: Keymacro is a utility that allows you to carry out operations on long text that is typed using the keyboard. It is often used to perform operations that could otherwise be done only using the mouse (copy and paste for instance). The utility was especially designed to help you perform actions quickly and easily, but you can use it in other ways as well. KEYMACRO works like this: Keymacro displays a menu of choices (item, text, etc.) when you press CTRL + F. You can select a menu item, enter a text to be copied or paste or choose from a list of text files. Once you have selected an item, you can type the text or file name you want. When you are finished, you can press CTRL + X to save the contents of your selection to a file or text document. AUTOMATIC PORTABLE APPS Description: Automatic Portable Apps Installer is a handy application that will help you install most popular portable apps from the Internet. It will search the web for your favorite apps and download them to your computer so that you can install them with a few clicks. The utility will search on various websites (Google, Bing and Yahoo) and will download and install the best portable apps for your computer that you will want. The best thing about the utility is that it is free. MANAGER DESCRIPTION: This easy-to-use utility will allow you to setup the performance of your computer for you. It will use the suggestions that the utility gets from Microsoft themselves. The utility will provide suggestions on how to improve 2edc1e01e8

#### NVIDIA Guard Service With License Code For PC Latest

Dependencies: LibreOffice Writer Some of the applications in Ubuntu aren't easy to install, in some cases it is even impossible. So if you want to download this great application, you will first have to find it. Description: Name: Java 7 JDK 7 SDK Version: 1:7.0.51 Architecture: i386 Depends: libc6 Description: Java Runtime Environment (JRE) - To run Java applications (including JavaFX 2.2 applications) Description: Name: Java 7 JDK 7 SDK Version: 1:7.0.51 Architecture: i386 Depends: libc6 Description: Java Development Kit (JDK) - To write Java applications Description: Name: Java 7 JDK 7 SDK Version: 1:7.0.51 Architecture: i386 Depends: libc6 Description: Java Development Kit (JDK) - To write Java applications Description: Name: Java 7 JDK 7 SDK Version: 1:7.0.51 Architecture: i386 Depends: libc6 Description: Java Development Kit (JDK) - To write Java applications Description: Name: Java 7 JDK 7 SDK Version: 1:7.0.51 Architecture: i386 Depends: libc6 Description: Java Development Kit (JDK) - To write Java applications Description: Name: Java 7 JDK 7 SDK Version: 1:7.0.51 Architecture: i386 Depends: libc6 Description: Java Development Kit (JDK) - To write Java applications Description: Name: Java 7 JDK 7 SDK Version: 1:7.0.51 Architecture: i386 Depends: libc6 Description: Java Development Kit (JDK) - To write Java applications Description: Name: Java 7 JDK 7 SDK Version: 1:7.0.51 Architecture: i386 Depends: libc6 Description: Java Development Kit (JDK) - To write Java applications Description: Name: Java 7 JDK 7 SDK Version: 1:7.0.51 Architecture: i386 Depends: libc6 Description

https://joyme.io/rhinunstitwa

https://techplanet.today/post/olympus-has-fallen-in-dual-audio-hindi-and-english-in-hd-720p-the-pirate-bay

https://joyme.io/favesflagdo

https://techplanet.today/post/using-stata-14-serial-32-top

 $\underline{https://techplanet.today/post/manual-home-theater-sanyo-dc-t990-pdf-top}$ 

https://techplanet.today/post/all-in-one-runtimes-249-verified

 $\underline{https://techplanet.today/post/hd-online-player-airport-77-full-movie-english-versio-portable}$ 

https://tealfeed.com/assassin-creed-2-new-crack-ubisoft-cu6fm

 $\underline{https:/\!/reallygoodemails.com/laeniinji}$ 

 $\underline{https://tealfeed.com/assassins\text{-}creed\text{-}unity\text{-}crack\text{-}reloaded\text{-}hack\text{-}pjlnt}$ 

https://reallygoodemails.com/leopabioo

 $\underline{https://techplanet.today/post/adobe-photoshop-cc-2020-crack-fixed-full-presets-mac-et-windows-macosx}$ 

 $\underline{https://techplanet.today/post/gtasan and reasfast and furious modified own load-exclusive}$ 

 $\underline{https://techplanet.today/post/trimble-geomatics-office-software-17}$ 

 $\underline{https://reallygoodemails.com/sotarunn}$ 

#### What's New in the?

NVIDIA Guard Service is a nifty utility designed to protect your system from potentially dangerous NVIDIA driver issues. When you deploy the application, it will scan your system and identify all installed NVIDIA drivers and their files, then it will install a set of patches provided by NVIDIA. After that, the service will monitor your system in real time and will inform you in case there are any potential security issues.

# **System Requirements:**

OS: Windows 7, 8, 10 Processor: 1.8 GHz CPU Memory: 2 GB RAM Graphics: Nvidia 450/RX 470 DirectX: Version 11 Network: Broadband Internet connection Hard Drive: 1 GB of available space Additional Notes: After downloading the Steam client and entering your account details it will take a few minutes to install. (Steam not required) Install Instructions: Make sure that the installation directory is not write protected. Close the Steam client (if running), start the

### Related links:

https://eleven11cpa.com/wp-content/uploads/2022/12/Barcode Image Maker Pro.pdf

https://urps-paca-chd.fr/wp-content/uploads/2022/12/NCD-Command-Tool-for-dos.pdf

https://cbeexchange.com/wp-content/uploads/2022/12/The-Abacus.pdf

https://www.15heures.com/wp-content/uploads/2022/12/bernzyre.pdf

https://www.edengarda.com/vsaver-crack-with-keygen-free-download-win-mac-latest/

https://turn-key.consulting/2022/12/12/cpuminer-crack-activation-code-with-keygen-free-download-mac-win/

 $\underline{https://dincampinginfo.dk/wp\text{-}content/uploads/2022/12/LTuner\text{-}Simulator.pdf}$ 

 $\underline{https://www.touchegraphik.com/wp\text{-}content/uploads/2022/12/ensisad.pdf}$ 

 $\underline{https://pocketdiningguide.com/wp-content/uploads/2022/12/Apple-Music-Converter.pdf}$ 

 $\underline{https://www.readbutneverred.com/wp-content/uploads/2022/12/Control3-File-Manager-Crack-Download.pdf}$